CTD3 – produit scalaire

Une conversation banale entre vecteurs…

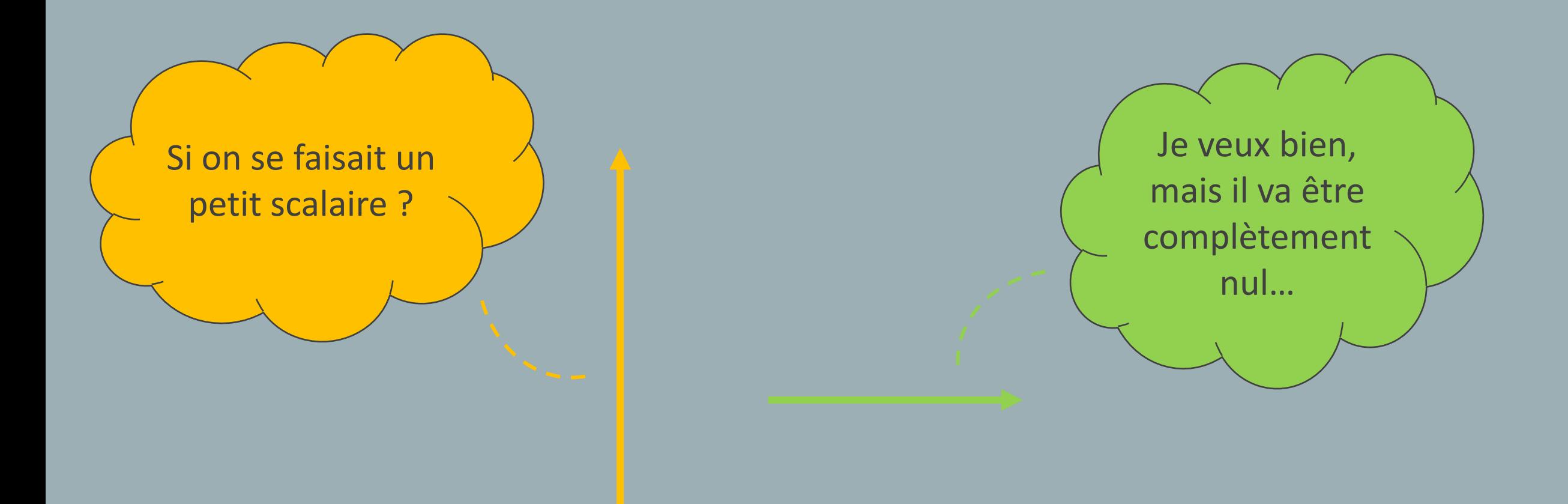

## L'épreuve de leçon au CAPES

L'épreuve a pour objet la conception et l'animation d'une séance d'enseignement. Elle permet d'évaluer la maîtrise mathématique, les compétences didactiques et pédagogiques du candidat et la pertinence de l'utilisation des supports (outils numériques, manuels, tableau). Le candidat tire au sort deux sujets comportant chacun l'intitulé d'une leçon. Il choisit l'une d'entre-elles. Pendant vingt minutes maximum, il expose un plan d'étude hiérarchisé et détaillé de la leçon. Il est attendu du candidat un recul correspondant au niveau master. L'exposé est suivi, pendant dix minutes maximum, du développement par le candidat d'une partie de ce plan, puis d'un entretien de trente minutes maximum avec le jury. Le développement a pour objet l'exposé par le candidat d'un élément significatif de son plan, choisi par le jury. L'entretien avec le jury permet au candidat de justifier la cohérence du plan, de préciser certains aspects du développement et de mettre en valeur sa culture relative à la leçon traitée. Pendant la préparation de l'épreuve et lors de l'interrogation, le candidat peut utiliser le matériel informatique mis à sa disposition. Il a également accès à la bibliothèque numérique du concours et peut, dans les conditions définies par le jury, utiliser des ouvrages personnels.

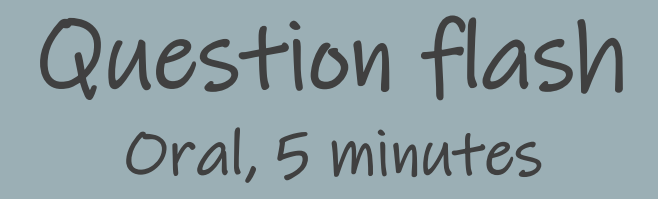

Donner des mots-clés en lien avec la notion de « produit scalaire ».

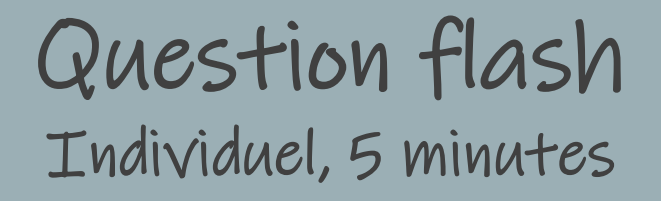

Mais, au fait, qu'est-ce qu'un produit scalaire ?

## Extrait du rapport du jury session 2023

La leçon « Produit scalaire dans le plan » doit naturellement comprendre les propriétés caractéristiques du produit scalaire. Quel que soit le choix initial de la définition du produit scalaire dans le plan, le passage d'une expression du produit scalaire à une autre expression doit être maîtrisé. Les candidats doivent être vigilants à la formulation des pré-requis et à l'ordre des différentes propriétés dans le plan de la leçon. Notamment, la résolution d'un exercice ne doit pas utiliser des propriétés données postérieurement dans le plan. Peu de candidats évoquent le théorème de la médiane qu'il est pourtant intéressant de mettre en lumière ici. La démonstration du théorème d'Al-Kashi est en général bien maîtrisée. Le lien avec la physique peut être davantage mis à profit.

# Programme de 1<sup>re</sup> générale

#### Géométrie

#### **Objectifs**  $\bullet$

L'étude de la géométrie plane menée au collège et en seconde a familiarisé les élèves à la géométrie de configuration, au calcul vectoriel et à la géométrie repérée.

En première, on poursuit l'étude de la géométrie plane en introduisant de nouveaux outils. L'enseignement est organisé autour des objectifs suivants :

- donner de nouveaux outils efficaces en vue de la résolution de problèmes géométriques, du point de vue métrique (produit scalaire) ;
- enrichir la géométrie repérée de manière à pouvoir traiter des problèmes faisant intervenir l'orthogonalité.

Les élèves doivent conserver une pratique du calcul vectoriel en géométrie non repérée.

### Le produit scalaire en 1re 5 minutes, en individuel

Indiquer (et justifier) quelle définition vous choisiriez pour introduire le produit scalaire en première, et pourquoi. **Définition 1 :**  $\overrightarrow{AB} \cdot \overrightarrow{AC} = AB \times AC \times \cos(\hat{A})$ **Définition 2** :  $\overrightarrow{u} \cdot \overrightarrow{v} = xx' + yy'$ , où  $\overline{u}$  $\chi$  $\hat{y}$ et  $\overline{v}$  $\chi'$  $y^{\prime}$ **Définition 3** :  $\vec{u} \cdot \vec{v} =$ 1 2  $\vec{u} + \vec{v}$ ||<sup>2</sup> –  $||u||^2 - ||v||^2$ **Définition 4**  $:A\overrightarrow{B}\cdot \overrightarrow{AC}$  = 2  $AB^2 + AC^2 - BC^2$ **Définition 5** :  $\overrightarrow{AB} \cdot \overrightarrow{AC} = AB \times AH$ , si  $H \in [AB)$ , et  $-AB \times AH$  sinon où  $H$  est le projeté orthogonal de  $C$  sur  $(AB)$ 

## Le produit scalaire en 1re 10 minutes, en groupe

Dans le manuel scolaire qui vous a été distribué, quelle(s) définition(s) du produit scalaire est (sont) donnée(s) ?

La **première** définition donnée permet-elle d'énoncer en proposition les **autres** expressions du produit scalaire ? Permet-elle d'énoncer et démontrer les **propriétés** du produit scalaire ?

*Un tableau par groupe !*

Le produit scalaire en 1<sup>re</sup> 10 minutes, en groupe

Déclic Maths 1re spécialité, Hachette, 2019, p. 246-251 Transmath 1<sup>re</sup> spécialité, Nathan, 2019, p. 192-197 CQFD 1re spécialité, Bordas, 2019, p. 238-243 Hyperbole 1re spécialité, Nathan, 2019, p. 212-214 Metamaths 1<sup>re</sup> spécialité, Belin, 2019, p. 220-225

## Les questions qui motivent ce cours

- Quels sont les **prérequis** de chaque formule ?
- Comment **articuler** le cours pour démontrer les autres formules à partir de celle qui a été choisie ?
- Comment **démontrer** les propriétés du produit scalaire ?
- Comment **motiver** chaque formule ?

Proposition de Eduscol : définition 5 (projeté orthogonal).

[Diaporama complet](https://eduscol.education.fr/document/29884/download)

## Théorème de Pythagore dans un triangle rectangle

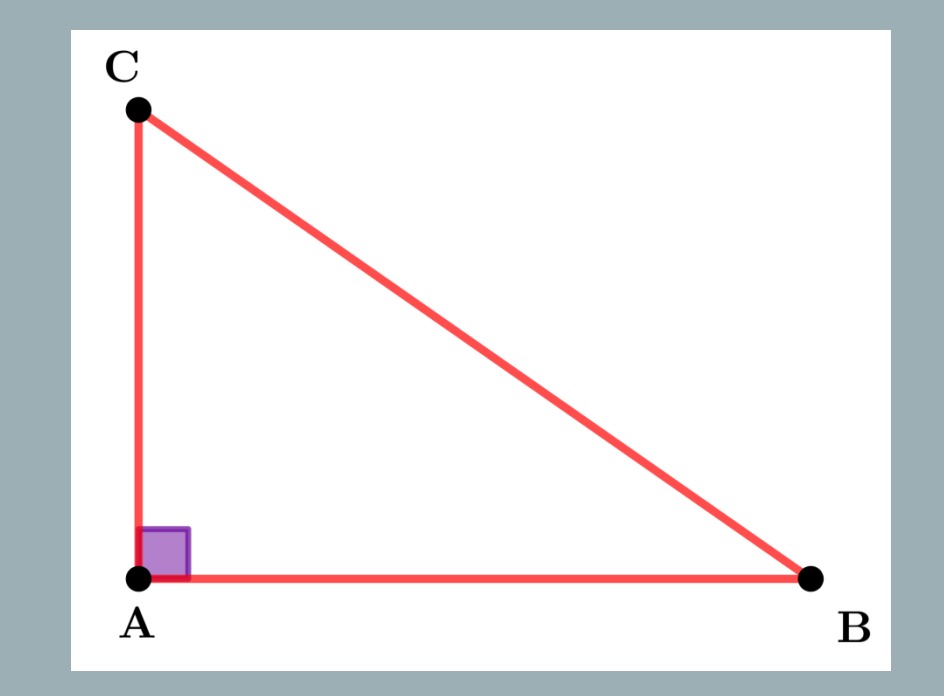

ABC est rectangle en  $A \Leftrightarrow AB^2 + AC^2 = BC^2$  $\Leftrightarrow AB^2 + AC^2 - BC^2 = 0$ 

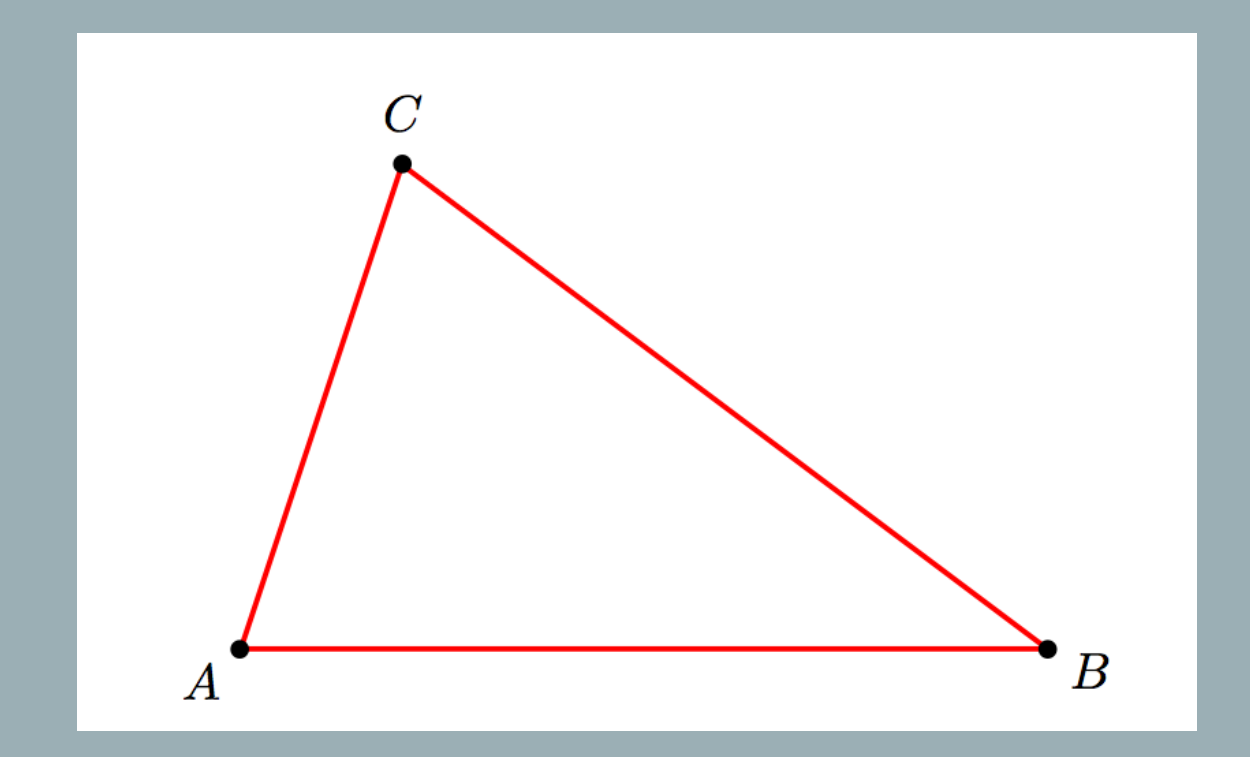

 $d =: AB^2 + AC^2 - BC^2$ 

On veut trouver une autre expression pour  $d$ .

## Projection dans un triangle

 $ABC$  est un triangle. H est le projeté orthogonal de  $C$  sur  $(AB)$ .

Si l'angle  $\hat{A}$  est droit,  $A = H$ . Si l'angle  $\hat{A}$  est aigu,  $H$  appartient à la demi-droite  $[AB)$ . Si l'angle  $\hat{A}$  est obtus,  $H$  n'appartient pas à la demi-droite  $[AB)$ .

# Projection dans un triangle

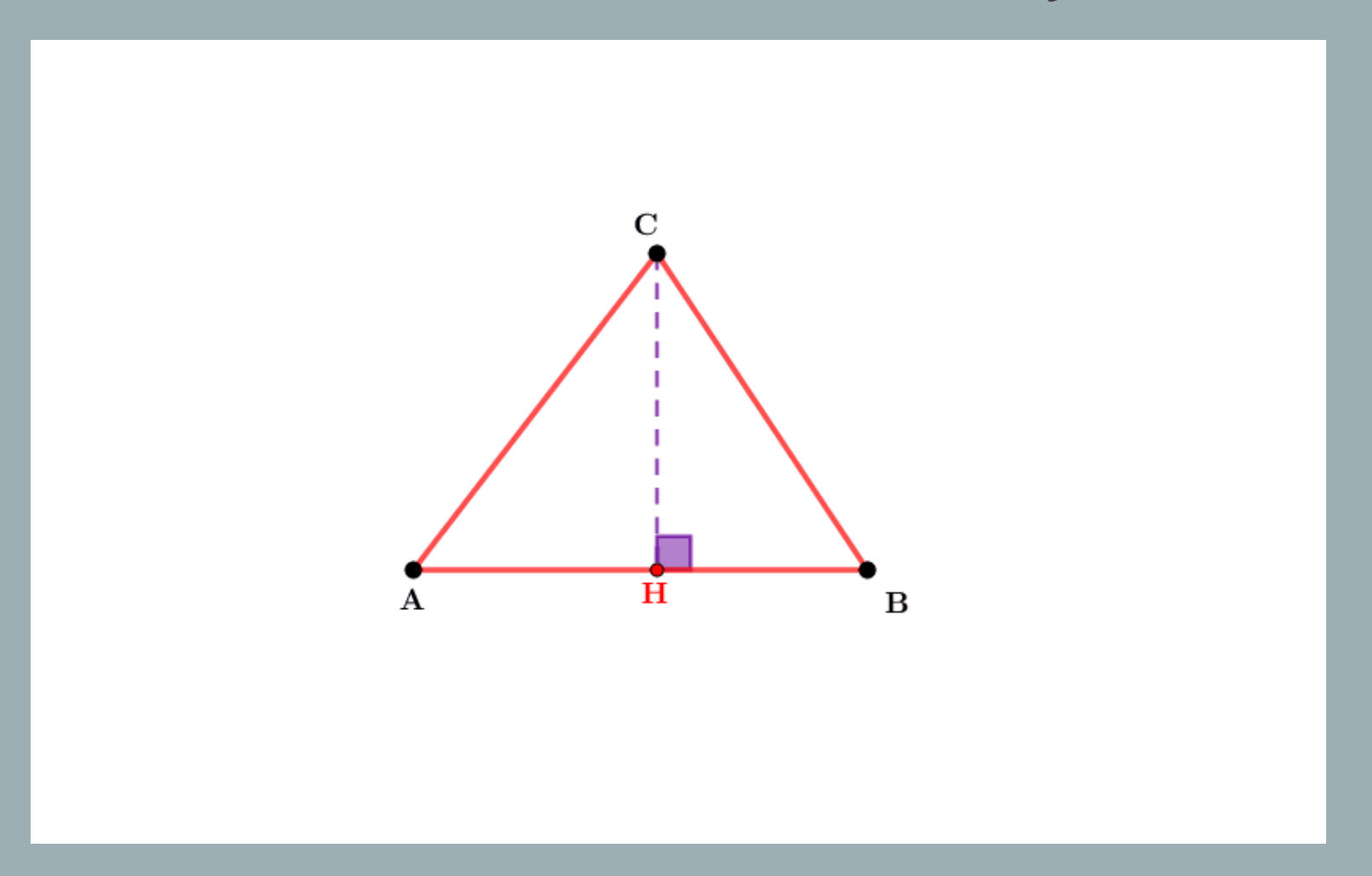

Cas où l'angle  $\hat{A}$  est obtus :

 $BC^{2} = BH^{2} + HC^{2}$  $AC^{2} = AH^{2} + HC^{2}$  $AB^{2} = (BH - AH)^{2} = BH^{2} + AH^{2} - 2AH \times BH$ 

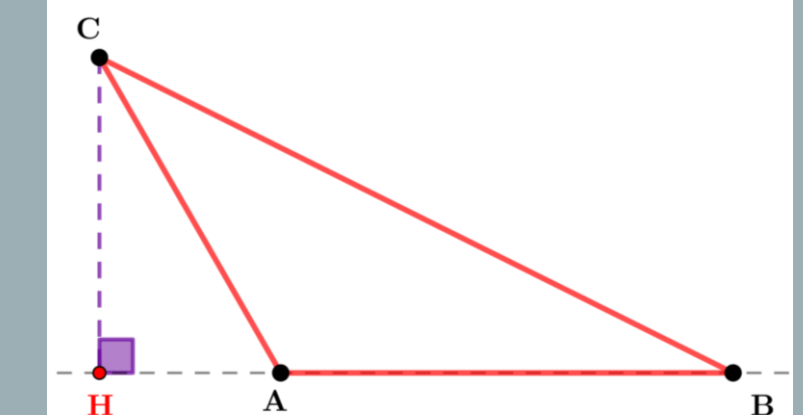

 $AC^{2} + AB^{2} = AH^{2} + HC^{2} + BH^{2} + AH^{2} - 2AH \times BH$  $= BC^2 - 2AH \times (BH - AH)$  $= BC^2 - 2AH \times AB$ 

 $AC^2 + AB^2 = BC^2 - 2AH \times AB$ 

Cas où l'angle  $\hat{A}$  est aigu :

À vous de jouer!

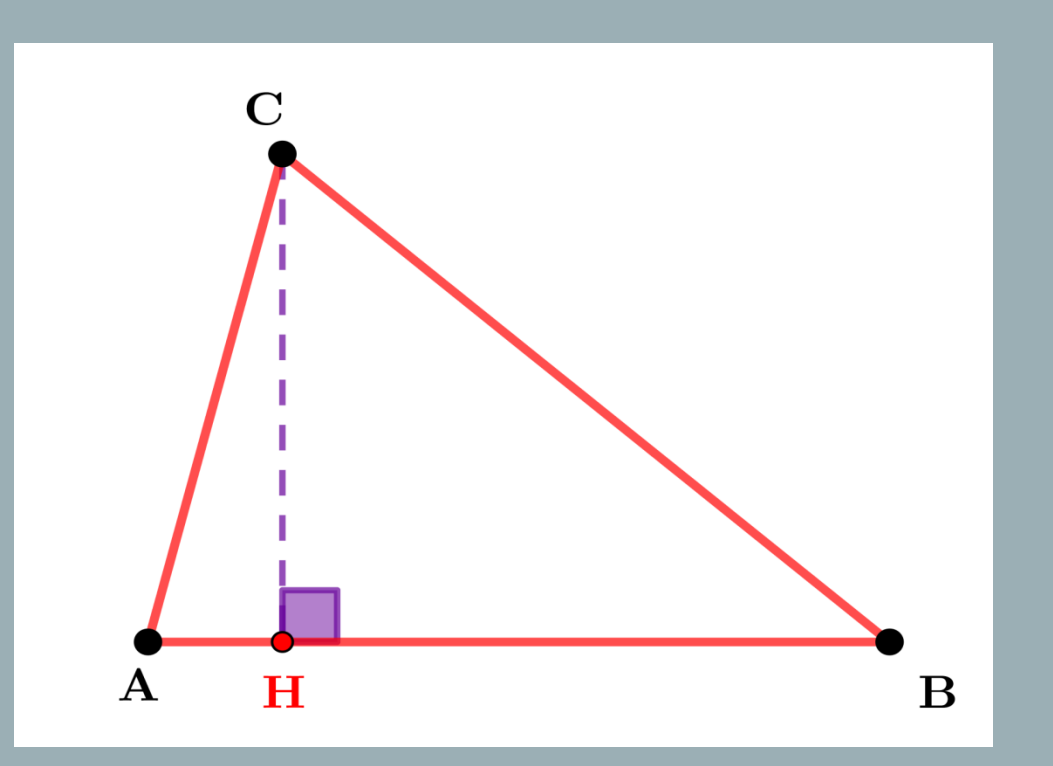

$$
AC^2 + AB^2 = BC^2 + 2AH \times AB
$$

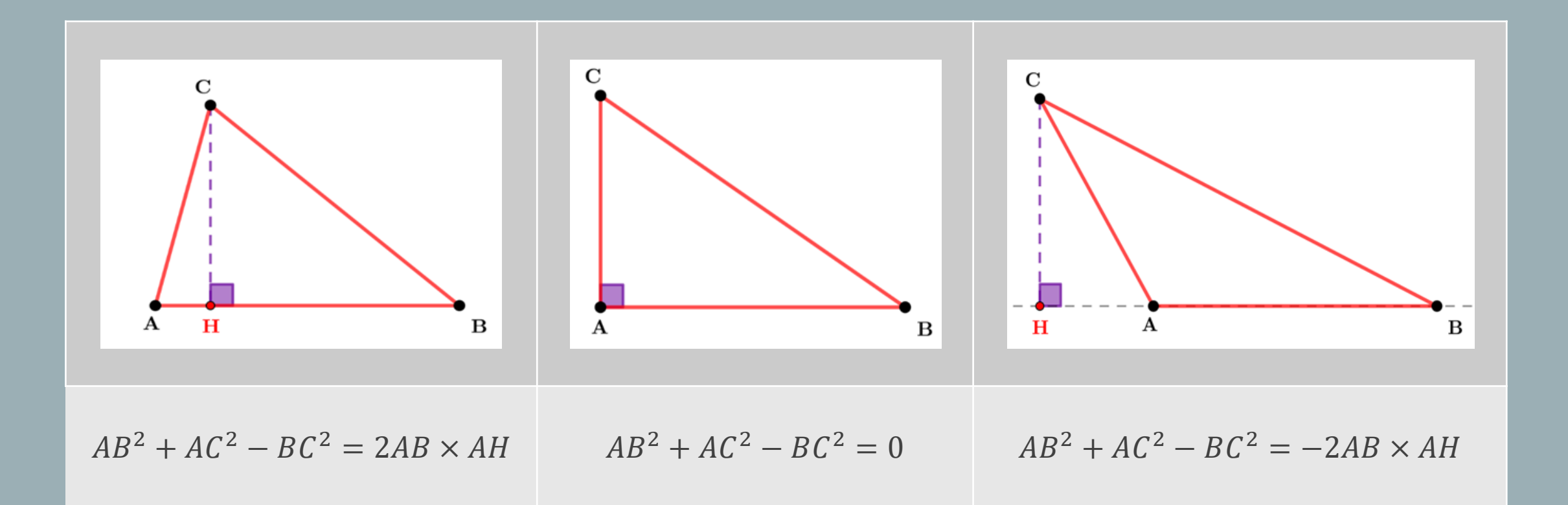

#### Généralisation du théorème de Pythagore  $\overline{d}$ 2 = 1 2  $AB^2 + AC^2 - BC^2 = \pm AB \times AH$

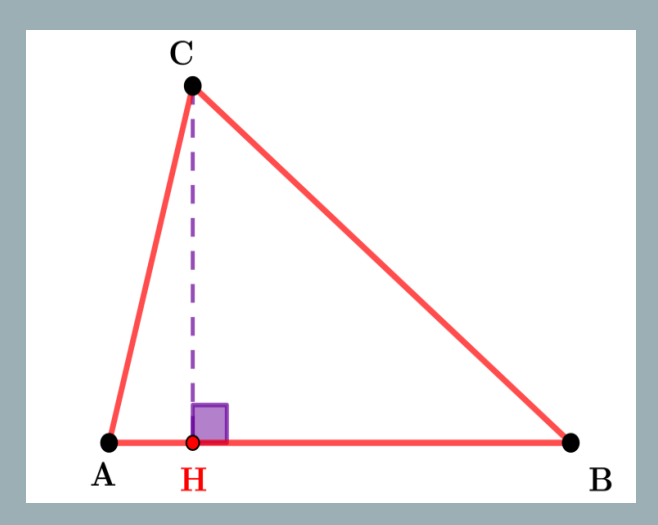

 $+ AB \times AH$  – AB  $\times AH$ 

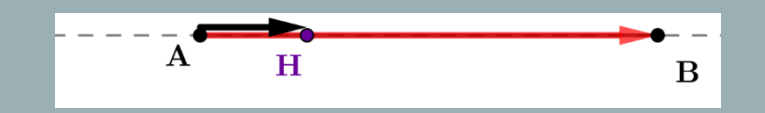

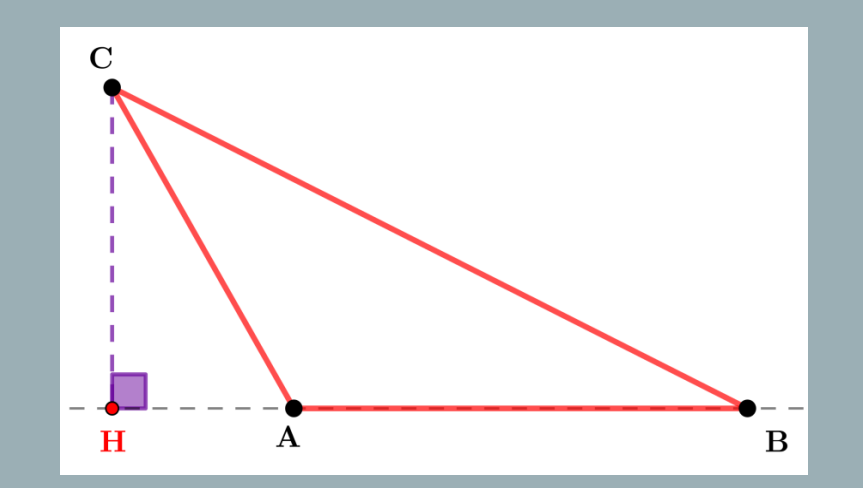

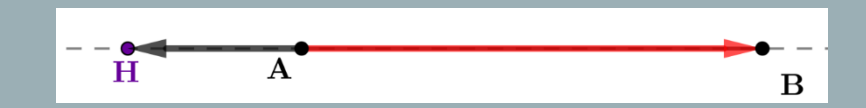

## Produit scalaire de deux vecteurs colinéaires

 $\overrightarrow{AB} \cdot \overrightarrow{AH} = AB \times AH$ si  $\overrightarrow{AB}$  et  $\overrightarrow{AH}$  de même sens.

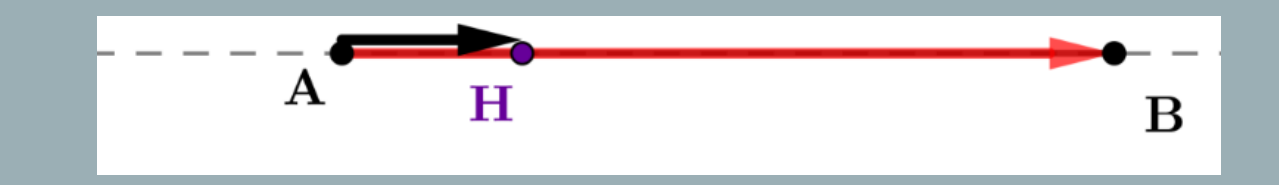

 $\overrightarrow{AB}\cdot\overrightarrow{AH}=-\overrightarrow{AB\times AH}$ si  $\overrightarrow{AB}$  et  $\overrightarrow{AH}$  de sens contraire.

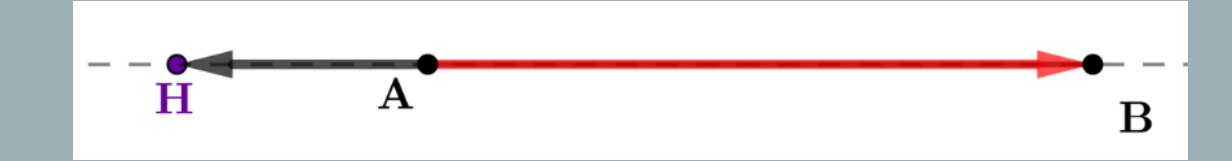

# Produit scalaire de deux vecteurs quelconques

$$
\overrightarrow{AB} \cdot \overrightarrow{AC} = \frac{d}{2} = \frac{1}{2}(AB^2 + AC^2 - BC^2) = \overrightarrow{AB} \cdot \overrightarrow{AH}
$$

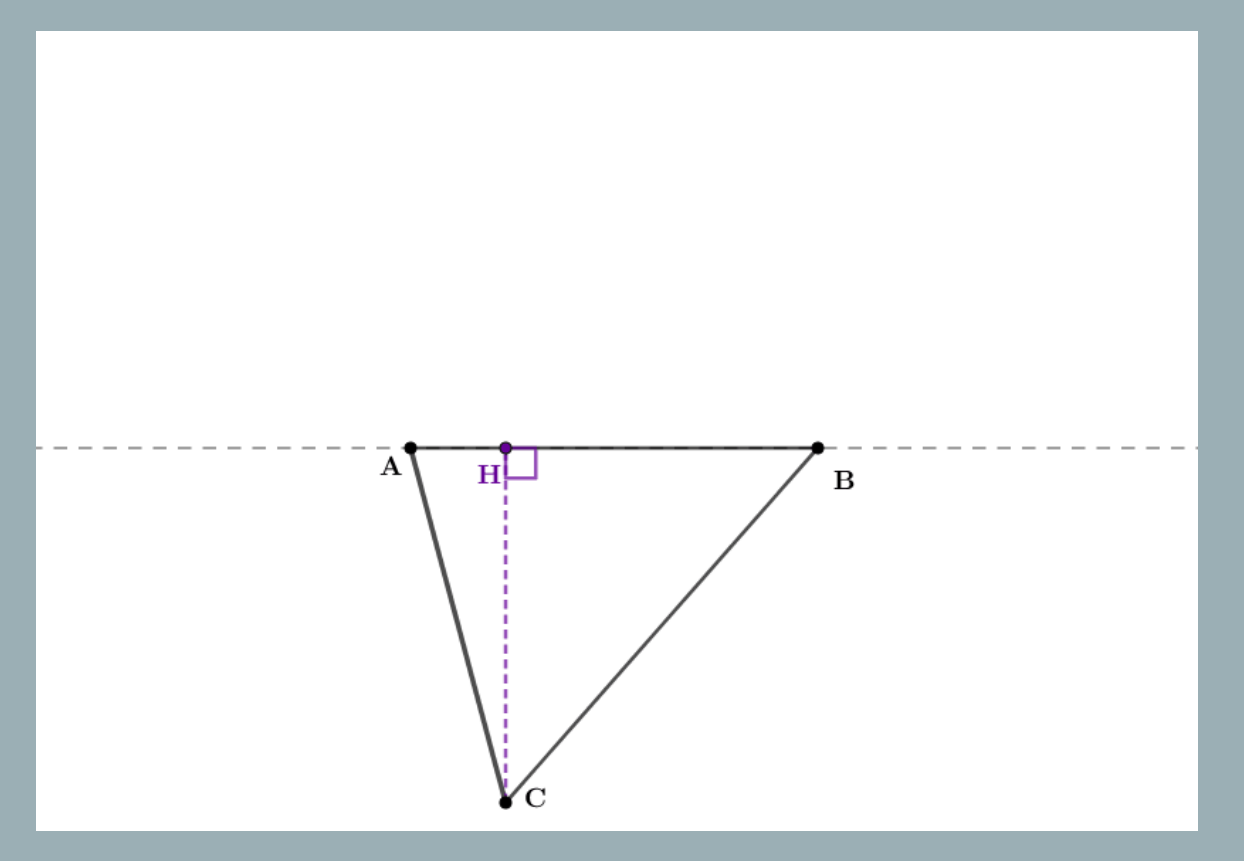

### Produit scalaire de deux vecteurs quelconques

 $\overrightarrow{Def}\n$ inition 5 :  $\overrightarrow{AB}\cdot\overrightarrow{AC} = \overrightarrow{AB}\cdot\overrightarrow{AH}$  où  $H$  est le projeté orthogonal  $\overline{\mathsf{de }~\mathcal{C}~\mathsf{sur}~(AB)}.$ Définition  $\boldsymbol{A}: A \boldsymbol{B} \cdot A \boldsymbol{C} =$ 2  $AB^2 + AC^2 - BC^2$ 

### Autres expressions du produit scalaire

 $A, B$  et  $C$  sont trois points distincts. Si l'angle  $\hat{A}$  est aigu,  $\overrightarrow{AB}\cdot\overrightarrow{AC}=AB\times AH$  $cos(\hat{A}) =$  $AH$  $AC$ donc  $AH = AC \times cos(\hat{A})$ 

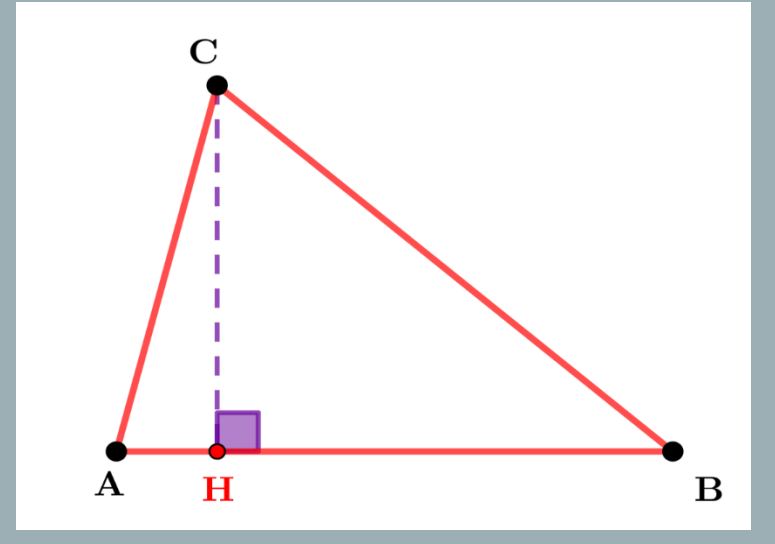

Définition 1 : ⋅ = × × cos( መ )

Théorème d'Al-Kashi :  $BC^2 = AB^2 + AC^2 - 2AB \times AC \times cos(\hat{A})$ 

## Produit scalaire de deux vecteurs quelconques

### $\vec{u}$  et  $\vec{\nu}$  deux vecteurs.

Si  $\overrightarrow{AB}$  est un représentant du vecteur  $\vec{u}$ et si  $AC$  est un représentant du vecteur  $\vec{v}$ , on pose  $\vec{u} \cdot \vec{v} = A \vec{B} \cdot A \vec{C}$ .

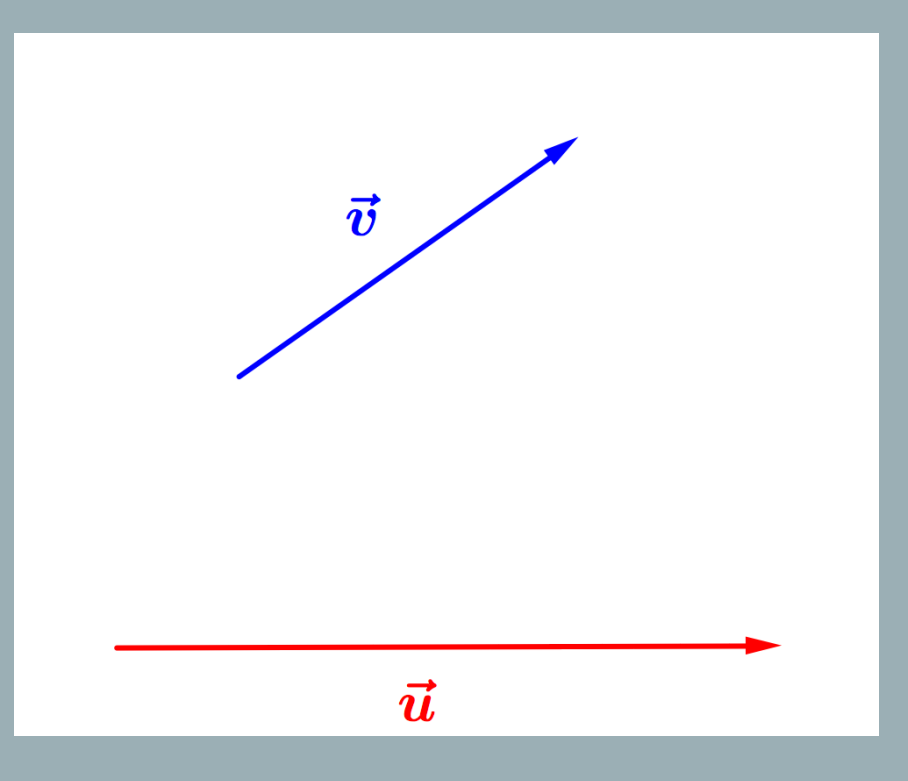

### Propriétés du produit scalaire

Pour tous vecteurs  $\vec{u}$  et  $\vec{v}$ ,

- $\vec{u} \cdot \vec{v}$  est un nombre réel,
- $\vec{u} \cdot \vec{v} = \vec{v} \cdot \vec{u}$ ,
- $\vec{u} \cdot (\vec{v} + \vec{w}) = \vec{u} \cdot \vec{v} + \vec{u} \cdot \vec{w}$  et  $(\vec{v} + \vec{w}) \cdot \vec{u} = \vec{v} \cdot \vec{u} + \vec{w} \cdot \vec{u}$ ,
- $(k\vec{u}) \cdot \vec{v} = \vec{u} \cdot (k\vec{v}) = k \times (\vec{u} \cdot \vec{v})$  avec k réel,
- Si  $\vec{u} = \vec{0}$  ou  $\vec{v} = \vec{0}$  alors  $\vec{u} \cdot \vec{v} = 0$

## Produit scalaire de deux vecteurs quelconques

Soient  $\vec{u}$  et  $\vec{v}$  deux vecteurs du plan.

$$
\mathcal{D}\acute{e}\mathrm{f}\mathrm{inifion}\;3:\vec{u}\cdot\vec{v}=\frac{1}{2}(\|u\|^2+\|v\|^2-\|u-v\|^2).
$$

On peut en déduire : dans un repère orthonormé si  $\vec{u}$  $\chi$  $\hat{y}$ et  $\vec{v} \left(\frac{x'}{x'}\right)$  $\mathcal{Y}^{'}$ 

Définition  $2 : \vec{u} \cdot \vec{v} = xx' + yy'.$ 

## Pourquoi différentes expressions ?

Le choix de l'expression du produit scalaire dépend de la nature du problème :

- calculer une longueur,
- calculer un angle,
- vérifier une orthogonalité.

La responsabilité du choix de la définition à utiliser n'est généralement pas laissée à l'élève.

## Une nouveauté des programmes… En groupe, 10 minutes

Soient  $A$  et  $B$  deux points du plan. Caractériser l'ensemble des points M vérifiant  $\overrightarrow{MA} \cdot \overrightarrow{MB} = 0$ .

Comment résoudre un tel problème ? Quelle(s) définition(s) et propriété(s) du produit scalaire est en jeu ? Quelles compétences sont en jeu ?

[Eduscol : exemple de scénario](https://eduscol.education.fr/document/24589/download) 

# Une nouveauté des programmes…

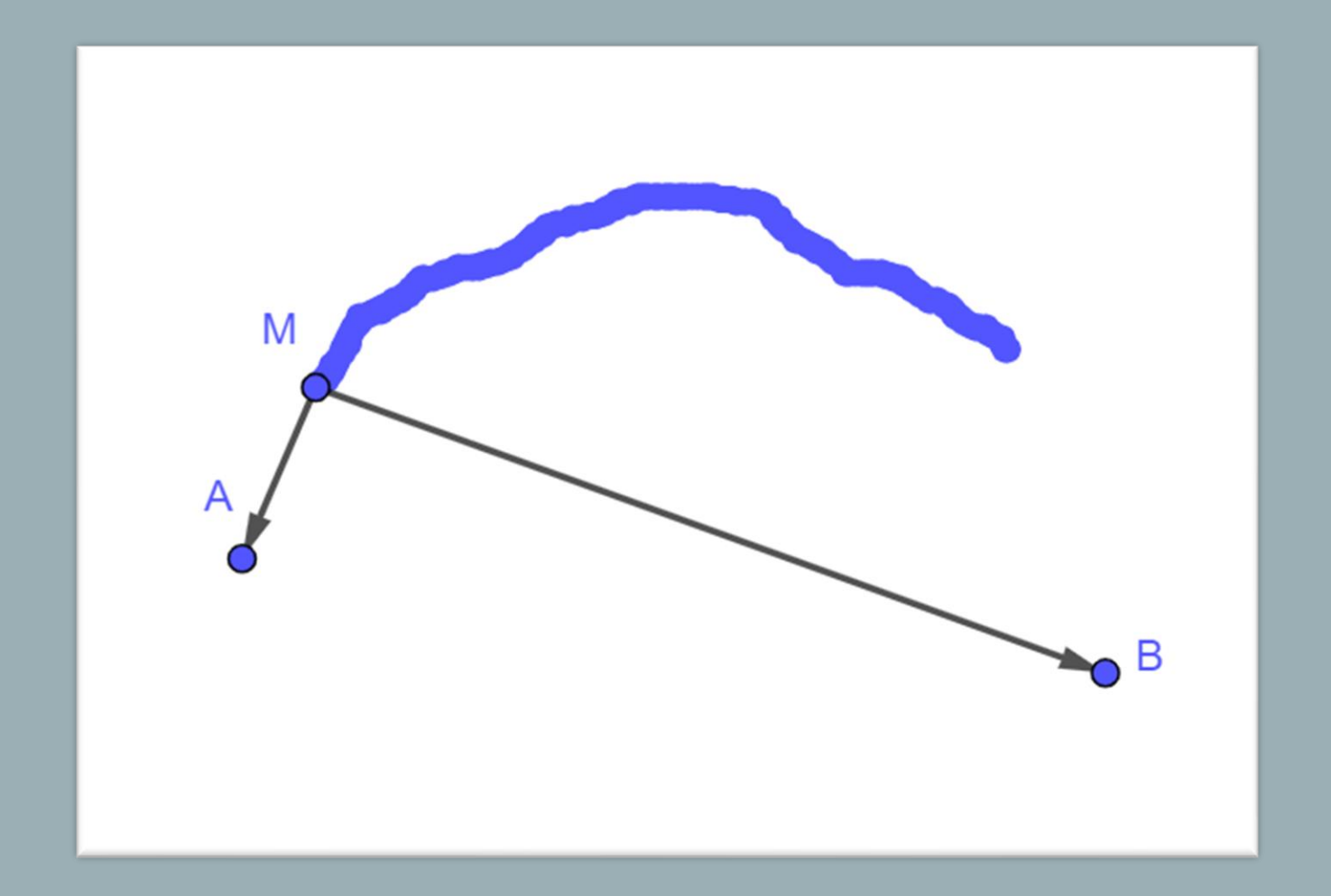

# Une nouveauté des programmes…

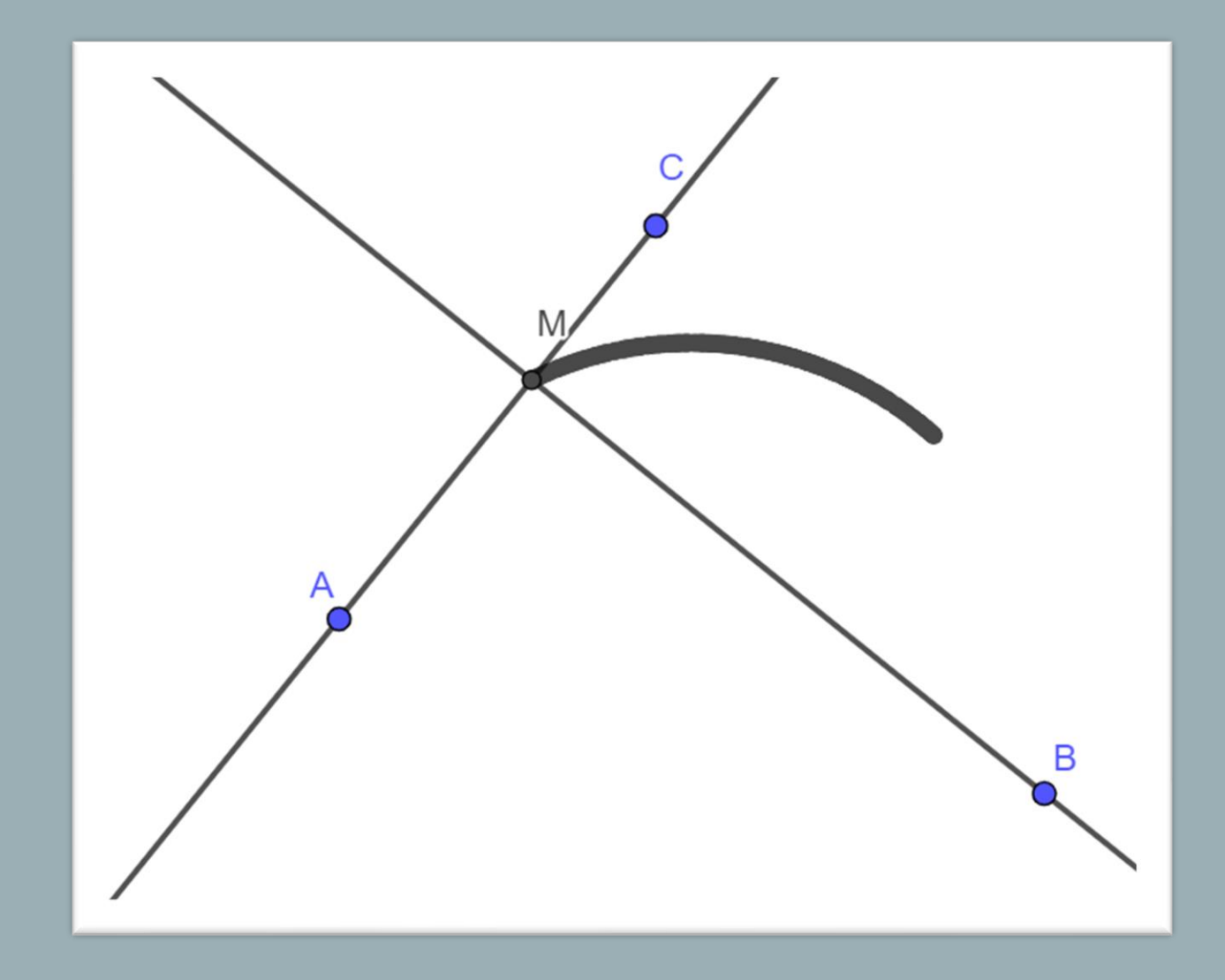

## ...vers le théorème de la médiane

Formule de la médiane. Soit ABC un triangle et I le milieu de [AB]. Alors,

$$
AC^2 + BC^2 = 2CI^2 + \frac{1}{2}AB^2
$$

Prouver ce théorème !

## ...vers le théorème de la médiane

#### a Transformation de l'expression  $MA \cdot MB$

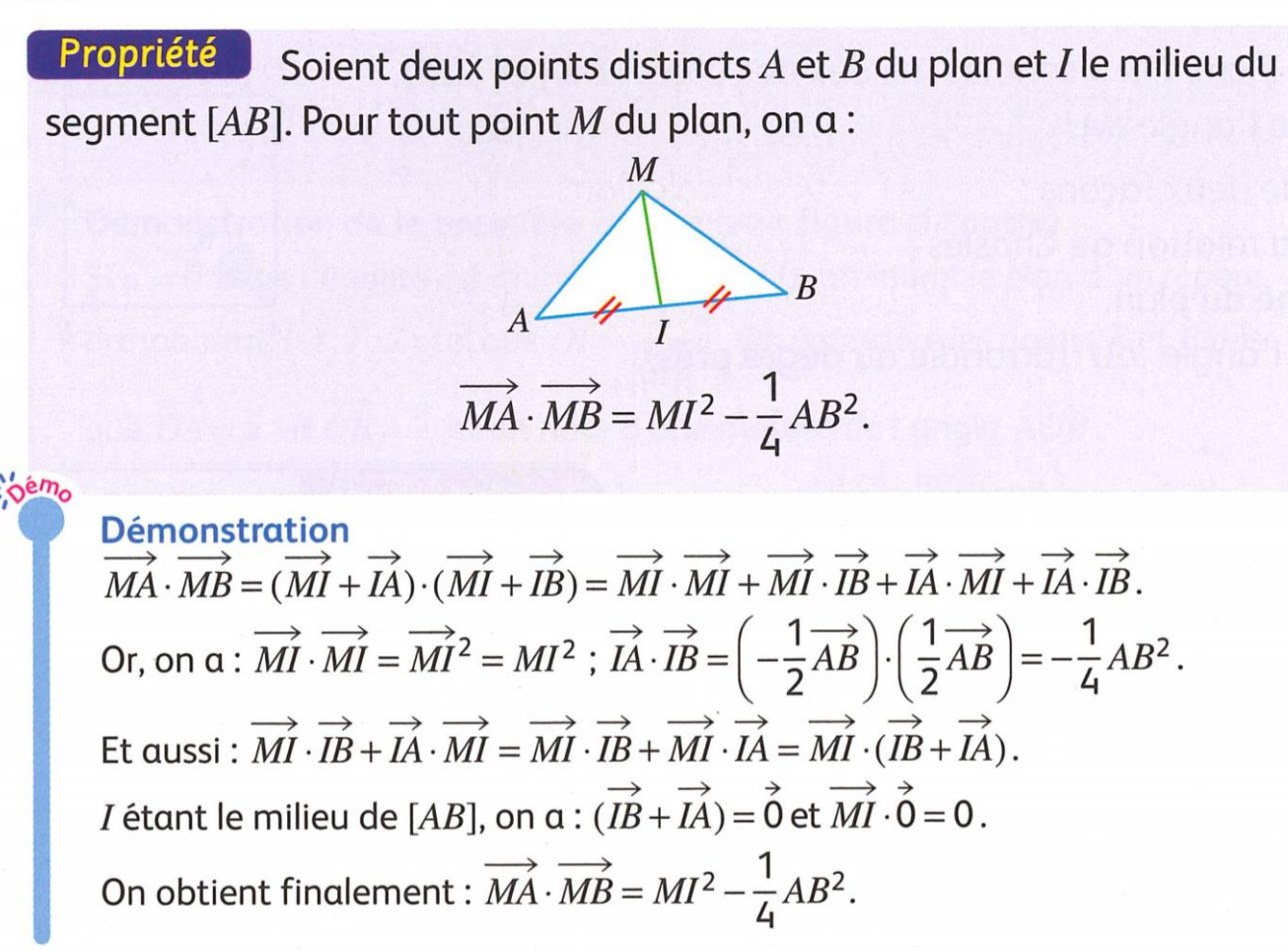

## ...vers le théorème de la médiane

#### Propriété

Ensemble des points M du plan tels que  $\overrightarrow{MA} \cdot \overrightarrow{MB} = 0$ Soient deux points distincts A et B du plan et I le milieu du segment  $[AB]$ . L'ensemble des points M du plan tels que  $\overrightarrow{MA} \cdot \overrightarrow{MB} = 0$  est le cercle de diamètre  $[AB]$ .

#### **Démonstration**

On a  $\overrightarrow{MA} \cdot \overrightarrow{MB} = 0 \Leftrightarrow MI^2 - \frac{1}{4}AB^2 = 0 \Leftrightarrow MI^2 = \left(\frac{1}{2}AB\right)^2 \Leftrightarrow MI = \frac{1}{2}AB$ . Ainsi, *M* vérifie  $\overrightarrow{MA} \cdot \overrightarrow{MB} = 0$  si, et seulement si *M* appartient au cercle de centre *I* et de rayon  $\frac{1}{2}AB$ , autrement dit au cercle de diamètre [AB].

Déclic Maths 1<sup>re</sup> spécialité, Hachette, 2019, p. 250

## Pour la semaine prochaine (20/02)

Rien !